# Package 'msaeDB'

April 8, 2021

Type Package

Title Difference Benchmarking for Multivariate Small Area Estimation

Version 0.2.1

Author Zaza Yuda Perwira, Azka Ubaidillah

Maintainer Zaza Yuda Perwira <221710086@stis.ac.id>

Description Implements Benchmarking Method for Multivariate Small Area Estimation under Fay Herriot Model. Multivariate Small Area Estimation (MSAE) is a development of Univariate Small Area Estimation that considering the correlation among response variables and borrowing the strength from related areas and auxiliary variables to increase the effectiveness of sample size, the multivariate model in this package is based on multivariate model 1 proposed by Roberto Benavent and Domingo Morales (2016) <doi:10.1016/j.csda.2015.07.013>. Benchmark-

ing in Small Area Estimation is a modification of Small Area Estimation model to guarantee that the aggregate weighted mean of the county predictors equals the corresponding weighted mean of survey estimates. Difference Benchmarking is the simplest benchmarking method but widely used by multiplying empirical best linear unbiased prediction (EBLUP) estimator by the common adjustment factors (J.N.K Rao and Isabel Molina, 2015).

License GPL-3

Encoding UTF-8

LazyData true

RoxygenNote 7.1.1

URL <https://github.com/zazaperwira/msaeDB>

BugReports <https://github.com/zazaperwira/msaeDB/issues>

Suggests knitr, rmarkdown, covr VignetteBuilder knitr Imports MASS, magic, stats **Depends**  $R$  ( $>= 2.10$ ) NeedsCompilation no Repository CRAN

Date/Publication 2021-04-08 10:50:03 UTC

### <span id="page-1-0"></span>R topics documented:

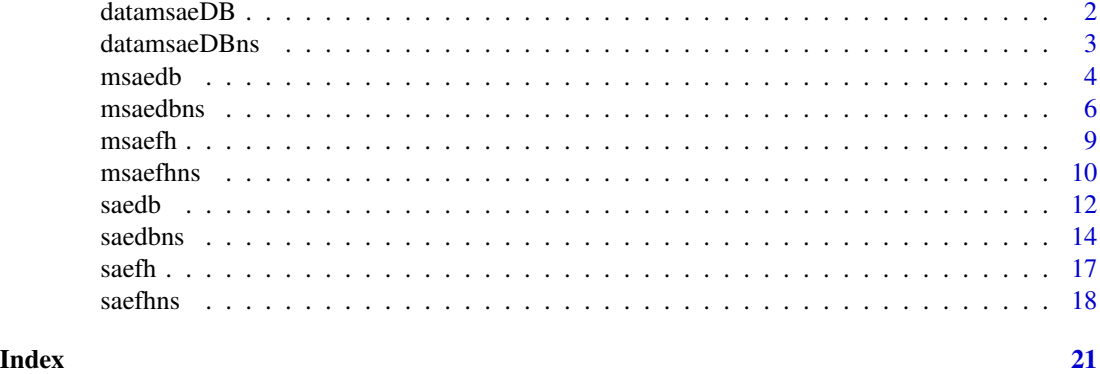

datamsaeDB *Sample Data for Multivariate Small Area Estimation with Difference Benchmarking*

#### Description

Dataset to simulate difference benchmarking of Multivariate Fay Herriot model

This data is generated base on multivariate Fay Herriot model by these following steps:

1. Generate explanatory variables X1 and X2. Take  $\mu_{X1} = \mu_{X1} = 10$ ,  $\sigma_{X11} = 1$ ,  $\sigma_{X2} = 2$ , and  $\rho_x =$ 1/2.

Sampling error e is generated with the following  $\sigma_{e11} = 0.15$ ,  $\sigma_{e22} = 0.25$ ,  $\sigma_{e33} = 0.35$ , and  $\rho_e = 1/2$ .

For random effect u, we set  $\sigma_{u11} = 0.2$ ,  $\sigma_{u22} = 0.6$ , and  $\sigma_{u33} = 1.8$ .

For the weight we generate w1 w2 w3 by set the w1 ~  $U(25,30)$ , w2 ~  $U(25,30)$ , w3 ~  $U(25,30)$ Calculate direct estimation Y1 Y2 Y3 where  $Y_i = X * \beta + u_i + e_i$ 

2. Then combine the direct estimations Y1 Y2 Y3, explanatory variables X1 X2, weights w1 w2 w3, and sampling varians covarians v1 v12 v13 v2 v23 v3 in a dataframe then named as datamsaeDB

#### Usage

datamsaeDB

#### Format

A data frame with 30 rows and 14 variables:

- Y1 Direct Estimation of Y1
- Y2 Direct Estimation of Y2
- Y3 Direct Estimation of Y3
- X1 Auxiliary variable of X1

#### <span id="page-2-0"></span>datamsaeDBns 3

- X2 Auxiliary variable of X2
- w1 Known proportion of units in small areas of Y1
- w<sub>2</sub> Known proportion of units in small areas of Y<sub>2</sub>
- w3 Known proportion of units in small areas of Y3
- v1 Sampling Variance of Y1
- v12 Sampling Covariance of Y1 and Y2
- v13 Sampling Covariance of Y1 and Y3
- v2 Sampling Variance of Y2
- v23 Sampling Covariance of Y2 and Y3
- v3 Sampling Variance of Y3

datamsaeDBns *Sample Data for Multivariate Small Area Estimation with Difference Benchmarking with clustering*

#### Description

Dataset to simulate difference benchmarking of Multivariate Fay Herriot model for non-sampled area using clustering This data is generated base on multivariate Fay Herriot model by these following steps:

1. Generate explanatory variables X1 and X2. Take  $\mu_{X1} = \mu_{X1} = 10$ ,  $\sigma_{X11} = 1$ ,  $\sigma_{X2} = 2$ , and  $\rho_x =$ 1/2.

Sampling error e is generated with the following  $\sigma_{e11} = 0.15$ ,  $\sigma_{e22} = 0.25$ ,  $\sigma_{e33} = 0.35$ , and  $\rho_e = 1/2.$ 

For random effect u, we set  $\sigma_{u11} = 0.2$ ,  $\sigma_{u22} = 0.6$ , and  $\sigma_{u33} = 1.8$ .

For the weight we generate w1 w2 w3 by set the w1  $\sim$  U(25,30), w2  $\sim$  U(25,30), w3  $\sim$  U(25,30) Calculate direct estimation Y1 Y2 Y3 where  $Y_i = X * \beta + u_i + e_i$ 

cl1 cl2 cl3 were obtained using K-Means clustering from the explanatory variables.

2. Then combine the direct estimations Y1 Y2 Y3, explanatory variables X1 X2, weights w1 w2 w3, and sampling varians covarians v1 v12 v13 v2 v23 v3 in a data frame then named as datamsaeDB

#### Usage

datamsaeDBns

#### Format

A data frame with 30 rows and 18 variables:

- clY1 cluster information of Y1
- clY2 cluster information of Y2
- clY3 cluster information of Y3

#### <span id="page-3-0"></span>4 msaedb

nonsample A column with logical values, TRUE if the area is non-sampled

- Y1 Direct Estimation of Y1
- Y2 Direct Estimation of Y2
- Y3 Direct Estimation of Y3
- X1 Auxiliary variable of X1
- X2 Auxiliary variable of X2
- w1 Known proportion of units in small areas of Y1
- w<sub>2</sub> Known proportion of units in small areas of Y<sub>2</sub>
- w3 Known proportion of units in small areas of Y3
- v1 Sampling Variance of Y1
- v12 Sampling Covariance of Y1 and Y2
- v13 Sampling Covariance of Y1 and Y3
- v2 Sampling Variance of Y2
- v23 Sampling Covariance of Y2 and Y3
- v3 Sampling Variance of Y3

msaedb *EBLUPs under Multivariate Fay Herriot Model with Difference Benchmarking*

#### Description

This function produces EBLUPs, MSE, and aggregation of Multivariate SAE with Difference Benchmarking

#### Usage

```
msaedb(
  formula,
  vardir,
  weight,
  samevar = FALSE,
 MAXITER = 100,
 PRECISION = 1e-04,
  data
)
```
#### msaedb 5

#### Arguments

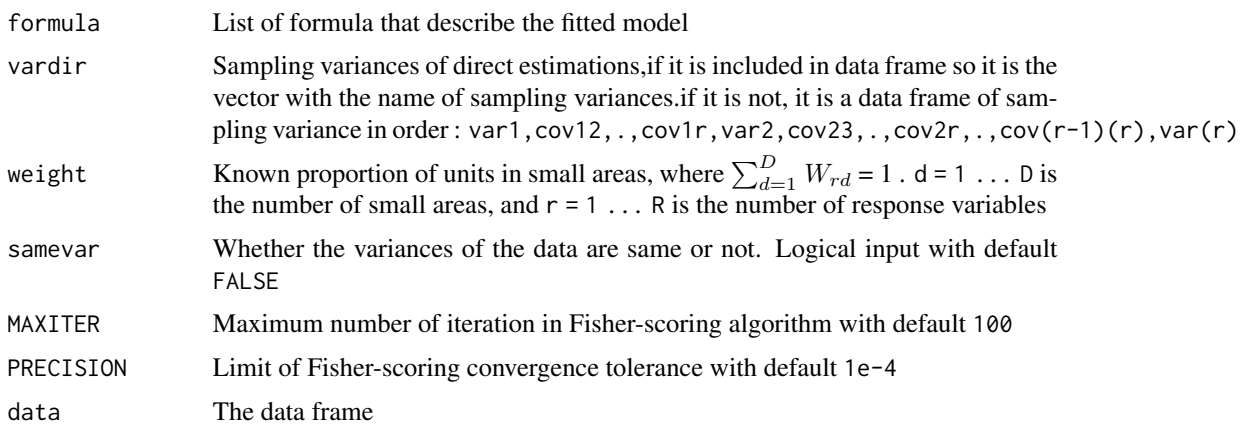

#### Value

This function returns a list of the following objects:

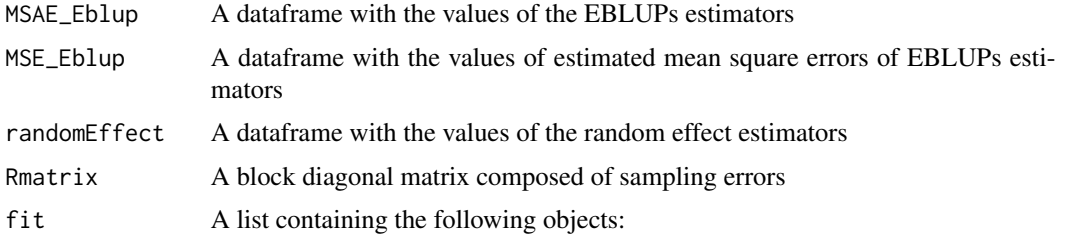

- method : The fitting method (this function is using "REML")
- convergence : The convergence result of Fisher-scoring algorithm (Logical Value)
- iterations : The number of Fisher-Scoring algorithm iterations
- estcoef : A dataframe with the estimated model coefficient, standard error,t statistics, p-values of the significance of each coefficient
- refvar : A dataframe with estimated random effect variances
- informationFisher : A matrix of information fisher from Fisher-scoring algorithm

difference\_benchmarking

a list containing the following objects:

- Estimation : A dataframe with the value of Benchmarked EBLUPs estimators
- Aggregation : The aggregation of benchmarked EBLUPs estimators, EBLUPs estimators and direct estimations
- MSE\_DB : A dataframe with the values of estimated mean square errors of benchmarked EBLUPs estimators
- g.4a : First component of g4 in difference benchmarking MSE estimation formula
- g.4b : Second component of g4 in difference benchmarking MSE estimation formula

#### Examples

```
##load dataset
data(datamsaeDB)
#Compute Fitted model for Y1, Y2, and Y3
#Y1 ~ X1 + X2
#Y2 ~ X2
#Y3 ~ X1
##Using parameter 'data'
formula = list(f1 = Y1 - X1 + X2),
              f2 = Y2^X2,
              f3 = Y3~Y(1)
vardir = c("v1","v12","v13","v2","v23","v3")
weight = c("w1","w2","w3")
msaeDB <- msaedb(formula, vardir, weight, data=datamsaeDB)
##Do not use parameter 'data'
formula = list(f1 = datamsaeDB$Y1~datamsaeDB$X1+datamsaeDB$X2,
              f2 = datamsaeDB$Y2~datamsaeDB$X2,
              f3 = datamsaeDB$Y3~datamsaeDB$X1)
vardir = datamsaeDB[,c("v1","v12","v13","v2","v23","v3")]
weight = datamsaeDB[,c("w1","w2","w3")]
msaeDB_d <- msaedb(formula, vardir, weight)
msaeDB$MSAE_Eblup #to see EBLUP Estimators
msaeDB$MSE_Eblup #to see estimated MSE of EBLUP estimators
msaeDB$difference_benchmarking$Estimation #to see Benchmarked EBLUP Estimators
msaeDB$difference_benchmarking$MSE_DB #to see estimated MSE of Benchmarked EBLUP Estimators
msaeDB$difference_benchmarking$Aggregation #to see the aggregation of, benchmarking.
```
msaedbns *EBLUPs under Multivariate Fay Herriot Model with Difference Benchmarking for non-sampled area*

#### **Description**

This function produces EBLUPs, MSE, and aggregation of Multivariate SAE with Difference Benchmarking for non-sampled area

#### Usage

```
msaedbns(
  formula,
  vardir,
  weight,
  cluster,
```
<span id="page-5-0"></span>

#### msaedbns 7

```
nonsample,
 samevar = FALSE,
 MAXITER = 100,PRECISION = 1e-04,
 data
)
```
#### Arguments

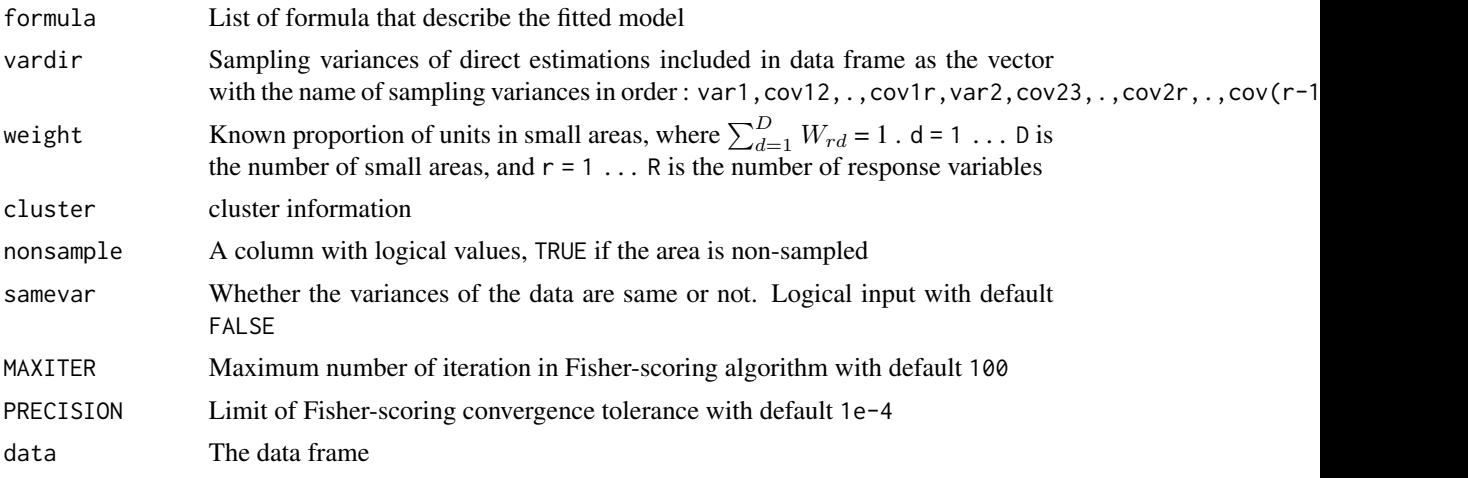

#### Value

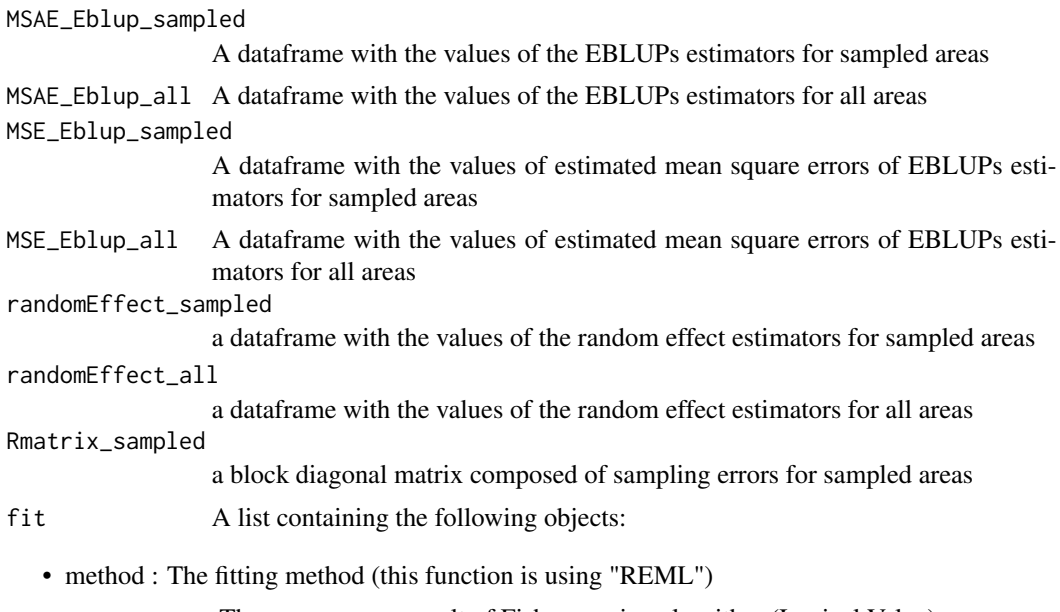

- convergence : The convergence result of Fisher-scoring algorithm (Logical Value)
- iterations : The number of Fisher-Scoring algorithm iterations
- estcoef : A dataframe with the estimated model coefficient, standard error,t statistics, p-values of the significance of each coefficient
- refvar : A dataframe with estimated random effect variances
- informationFisher : A matrix of information fisher from Fisher-scoring algorithm
- difference\_benchmarking

a list containing the following objects:

- Estimation sampled : A dataframe with the values of benchmarked EBLUPs estimators for sampled areas
- Estimation all : A dataframe with the values of benchmarked EBLUPs estimators for all areas
- Aggregation\_sampled : The aggregation of benchmarked EBLUPs estimators, EBLUPs estimators and direct estimations for sampled areas
- Aggregation\_all : The aggregation of benchmarked EBLUPs estimators, EBLUPs estimators and direct estimations for all areas
- MSE\_DB\_sampled : A dataframe with the values of estimated mean square errors of benchmarked EBLUPs estimators for sampled areas
- MSE DB all : A dataframe with the values of estimated mean square errors of benchmarked EBLUPs estimators for all areas
- g.4a : First component of g4 in difference benchmarking MSE estimation formula
- g.4b : Second component of g4 in difference benchmarking MSE estimation formula

#### Examples

```
##load dataset
data(datamsaeDBns)
#Note : Make sure yout dataset does not contain NA Values
# you can set 0 in Direct estinations and vardir for non-sampled areas.
#Compute Fitted model for Y1, Y2, and Y3
#Y1 ~ X1 + X2
#Y2 ~ X1 + X2
#Y3 ~ X1 + X2
##Using parameter 'data'
formula = list(f1 = Y1 - X1 + X2,f2 = Y2^X1+X2,
              f3 = Y3~Y1+X2)vardir = c("v1","v12","v13","v2","v23","v3")
weight = c("w1","w2","w3")
cluster = c("clY1","clY2","clY3")
nonsample = "nonsample"
msaeDBns <- msaedbns(formula,vardir, weight,cluster, nonsample, data=datamsaeDBns)
```
<span id="page-8-0"></span>

#### Description

This function produces EBLUPs, MSE of Multivariate SAE

#### Usage

```
msaefh(
  formula,
  vardir,
  samevar = FALSE,
  MAXITER = 100,PRECISION = 1e-04,
  data
\mathcal{L}
```
#### Arguments

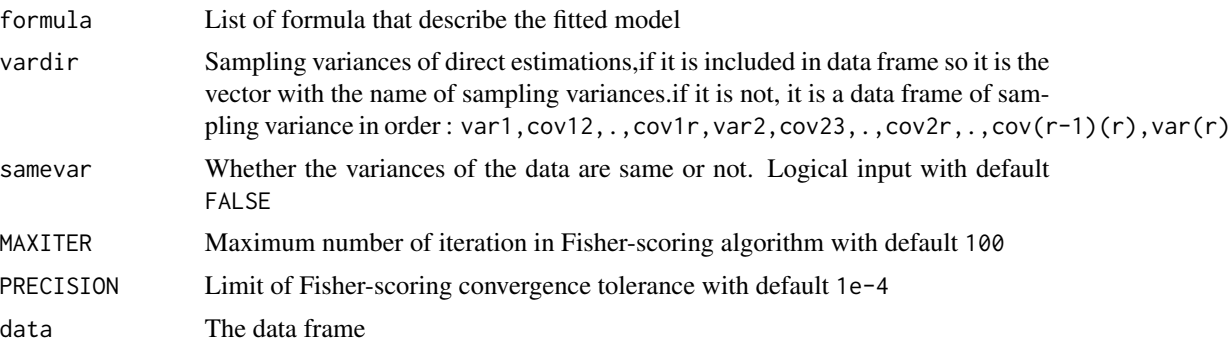

#### Value

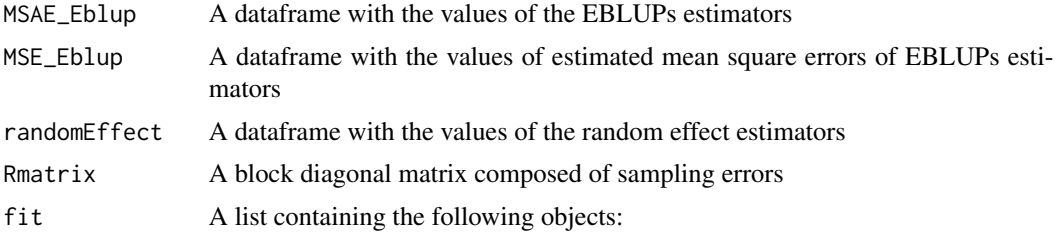

- method : The fitting method (this function is using "REML")
- convergence : The convergence result of Fisher-scoring algorithm (Logical Value)
- iterations : The number of Fisher-Scoring algorithm iterations
- <span id="page-9-0"></span>• estcoef : A dataframe with the estimated model coefficient, standard error,t statistics, p-values of the significance of each coefficient
- refvar : A dataframe with estimated random effect variances
- informationFisher : A matrix of information fisher from Fisher-scoring algorithm

#### Examples

```
##load dataset
data(datamsaeDB)
#Compute Fitted model for Y1, Y2, and Y3
#Y1 ~ X1 + X2
#Y2 ~ X2
#Y3 ~ X1
##Using parameter 'data'
formula = list(f1 = Y1^xX1+X2,f2 = Y2^X2,
              f3 = Y3~X1)
vardir = c("v1","v12","v13","v2","v23","v3")
msaeFH <- msaefh(formula, vardir, data=datamsaeDB)
#Do not use parameter 'data'
formula = list(f1 = datamsaeDB$Y1~datamsaeDB$X1+datamsaeDB$X2,
              f2 = datamsaeDB$Y2~datamsaeDB$X2,
              f3 = datamsaeDB$Y3~datamsaeDB$X1)
vardir = datamsaeDB[,c("v1","v12","v13","v2","v23","v3")]
msaeFH_d <- msaefh(formula, vardir)
msaeFH$MSAE_Eblup #to see EBLUP Estimators
msaeFH$MSE_Eblup #to see estimated MSE of EBLUP estimators
```
msaefhns *EBLUPs under Multivariate Fay Herriot Model for non-sampled area*

#### Description

This function produces EBLUPs and MSE of Multivariate SAE with Difference Benchmarking for non-sampled area

#### Usage

```
msaefhns(
  formula,
  vardir,
  cluster,
  nonsample,
  samevar = FALSE,
```
#### msaefhns 11

```
MAXITER = 100,
  PRECISION = 1e-04,
  data
\mathcal{L}
```
#### Arguments

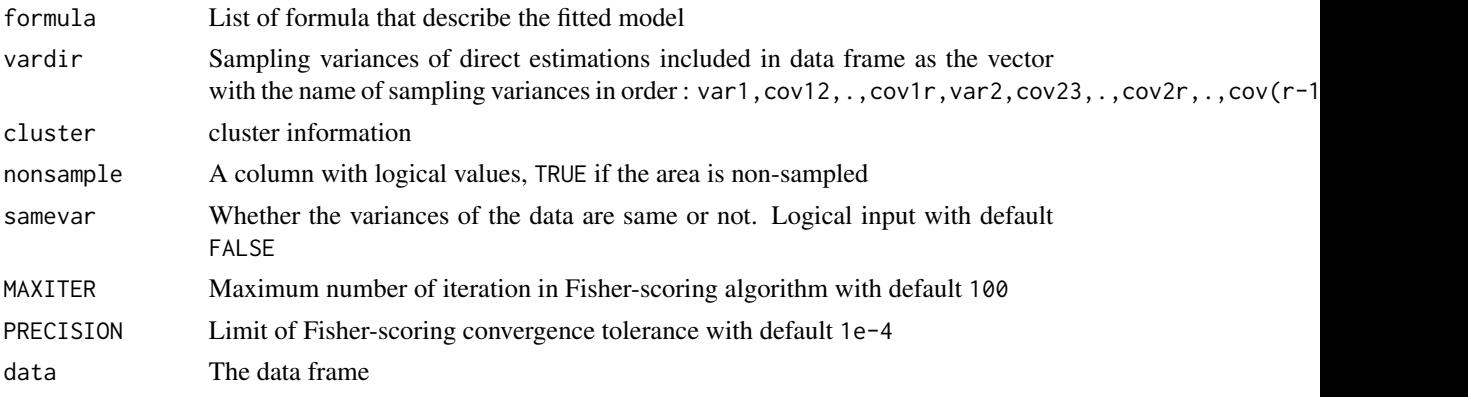

#### Value

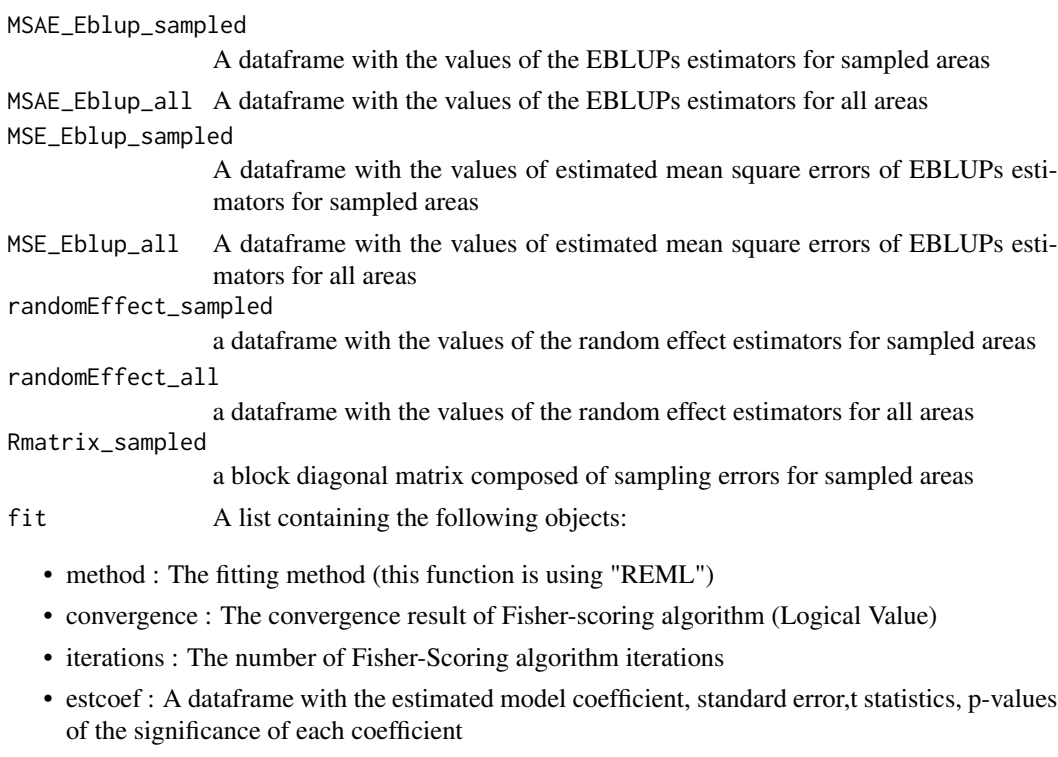

- refvar : A dataframe with estimated random effect variances
- informationFisher : A matrix of information fisher from Fisher-scoring algorithm

12 saedb

#### Examples

```
##load dataset
data(datamsaeDBns)
#Note : Make sure yout dataset does not contain NA Values
# you can set 0 in Direct estinations and vardir for non-sampled areas.
#Compute Fitted model for Y1, Y2, and Y3
#Y1 ~ X1 + X2
#Y2 ~ X1 + X2
#Y3 ~ X1 + X2
##Using parameter 'data'
formula = list(f1 = Y1 - X1 + X2),
               f2 = Y2~X1+X2,
               f3 = Y3~X1+X2vardir = c("v1","v12","v13","v2","v23","v3")
cluster = c("clY1","clY2","clY3")
nonsample = "nonsample"
msaeFHns <- msaefhns(formula,vardir, cluster, nonsample, data=datamsaeDBns)
```
saedb *EBLUPs under Univariate Fay Herriot Model with Difference Benchmarking*

#### Description

This function produces EBLUPs, MSE, and aggregation of Univariate SAE with Difference Benchmarking

#### Usage

```
saedb(
  formula,
  vardir,
  weight,
  samevar = FALSE,
 MAXITER = 100,PRECISION = 1e-04,
  data
)
```
## Arguments

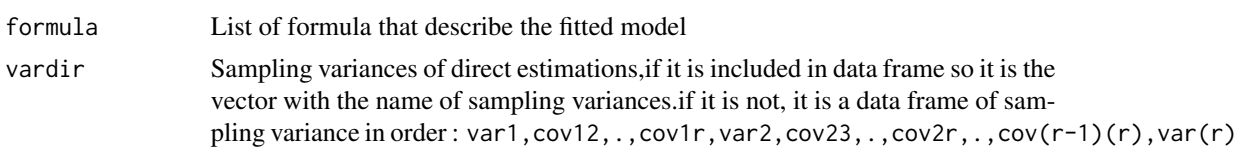

<span id="page-11-0"></span>

#### saedb 13

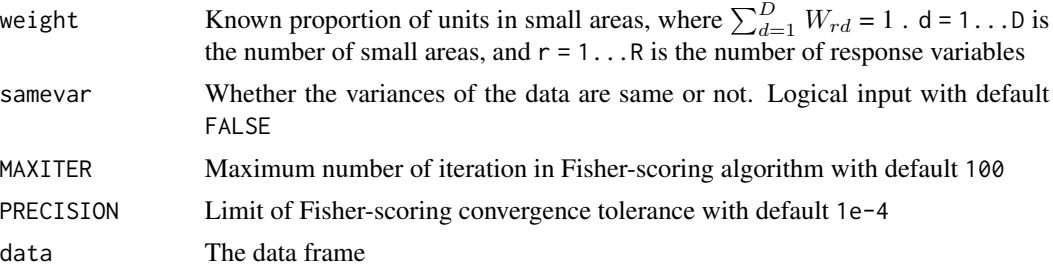

#### Value

This function returns a list of the following objects:

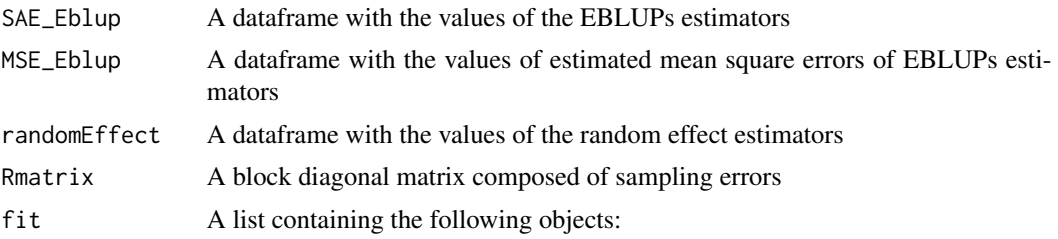

- method : The fitting method (this function is using "REML")
- convergence : The convergence result of Fisher-scoring algorithm (Logical Value)
- iterations : The number of Fisher-Scoring algorithm iterations
- estcoef : A dataframe with the estimated model coefficient, standard error,t statistics, p-values of the significance of each coefficient
- refvar : A dataframe with estimated random effect variances
- informationFisher : A matrix of information fisher from Fisher-scoring algorithm

#### difference\_benchmarking

a list containing the following objects:

- Estimation : A dataframe with the value of Benchmarked EBLUPs estimators
- Aggregation : The aggregation of benchmarked EBLUPs estimators, EBLUPs estimators and direct estimations
- MSE\_DB : A dataframe with the values of estimated mean square errors of benchmarked EBLUPs estimators
- g.4a : First component of g4 in difference benchmarking MSE estimation formula
- g.4b : Second component of g4 in difference benchmarking MSE estimation formula

#### Examples

```
##load dataset
data(datamsaeDB)
#Compute Fitted model for Y1, Y2, and Y3
#Y1 ~ X1 + X2
```
14 saedbns ann an t-India ann an t-India ann an t-India ann an t-India ann an t-India ann an t-India ann an t-I

```
#Y2 ~ X2
#Y3 ~ X1
##Using parameter 'data'
formula = list(f1 = Y1 - X1 + X2),
              f2 = Y2^X2,
              f3 = Y3~X1)
vardir = c("v1","v12","v13","v2","v23","v3")
#Note : in real data for univariate SAE, if you does not have the values of covariances,
# set covariancse as zero in the dataframe
weight = c("w1","w2","w3")
saeDB <- saedb(formula, vardir, weight, data=datamsaeDB)
#to calculate only one response variable
saeDB1 <- saedb(formula=list(f1=Y1~X1+X2), vardir ="v1", weight="w1", data=datamsaeDB)
##Do not use parameter 'data'
formula = list(f1 = datamsaeDB$Y1~datamsaeDB$X1+datamsaeDB$X2,
              f2 = datamsaeDB$Y2~datamsaeDB$X2,
               f3 = datamsaeDB$Y3~datamsaeDB$X1)
vardir = datamsaeDB[,c("v1","v12","v13","v2","v23","v3")]
#Note : in real data for univariate SAE, if you does not have the values of covariances,
# set covariancse as zero in the dataframe
weight = datamsaeDB[,c("w1","w2","w3")]
saeDB_d <- saedb(formula, vardir, weight = weight)
saeDB$SAE_Eblup #to see EBLUP Estimators
saeDB$MSE_Eblup #to see estimated MSE of EBLUP estimators
saeDB$difference_benchmarking$Estimation #to see Benchmarked EBLUP Estimators
saeDB$difference_benchmarking$MSE_DB #to see estimated MSE of Benchmarked EBLUP Estimators
```
saeDB\$difference\_benchmarking\$Aggregation #to see the aggregation of, benchmarking

saedbns *EBLUPs under Univariate Fay Herriot Model with Difference Benchmarking for non-sampled area*

#### Description

This function produces EBLUPs, MSE, and aggregation of Univariate SAE with Difference Benchmarking for non-sampled area

<span id="page-13-0"></span>

#### saedbns 15

#### Usage

```
saedbns(
 formula,
 vardir,
 weight,
 cluster,
 nonsample,
  samevar = FALSE,
 MAXITER = 100,PRECISION = 1e-04,
  data
)
```
#### Arguments

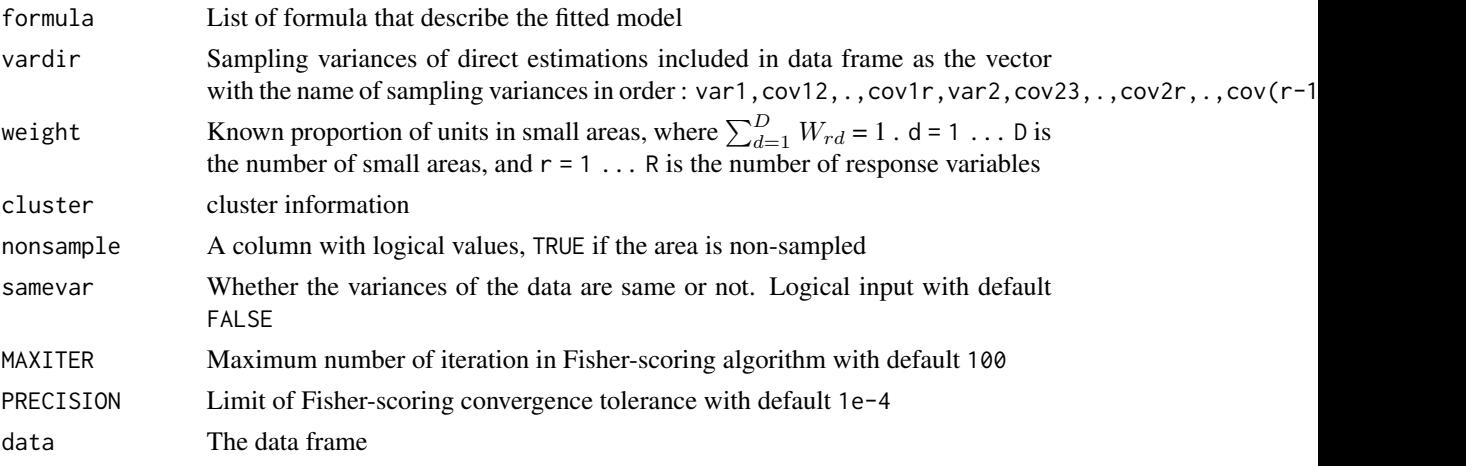

#### Value

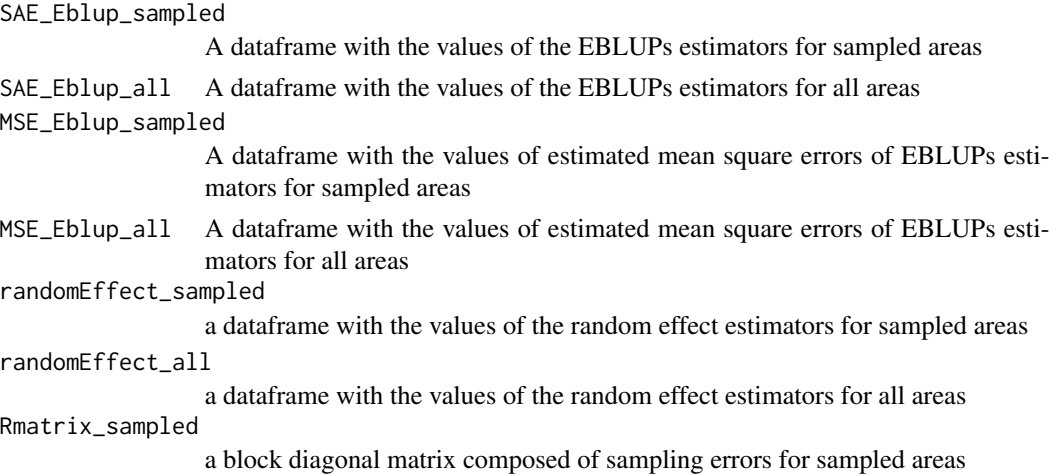

#### 16 saedbns saedbns saedbns saedbns saedbns saedbns saedbns saedbns saedbns saedbns saedbns saedbns saedbns saedbns saedbns saedbns saedbns saedbns saedbns saedbns saedbns saedbns saedbns saedbns saedbns saedbns saedbns sae

- fit A list containing the following objects:
	- method : The fitting method (this function is using "REML")
	- convergence : The convergence result of Fisher-scoring algorithm (Logical Value)
	- iterations : The number of Fisher-Scoring algorithm iterations
	- estcoef : A dataframe with the estimated model coefficient, standard error,t statistics, p-values of the significance of each coefficient
	- refvar : A dataframe with estimated random effect variances
	- informationFisher : A matrix of information fisher from Fisher-scoring algorithm

difference\_benchmarking

a list containing the following objects:

- Estimation\_sampled : A dataframe with the values of benchmarked EBLUPs estimators for sampled areas
- Estimation\_all : A dataframe with the values of benchmarked EBLUPs estimators for all areas
- Aggregation\_sampled : The aggregation of benchmarked EBLUPs estimators, EBLUPs estimators and direct estimations for sampled areas
- Aggregation\_all : The aggregation of benchmarked EBLUPs estimators, EBLUPs estimators and direct estimations for all areas
- MSE\_DB\_sampled : A dataframe with the values of estimated mean square errors of benchmarked EBLUPs estimators for sampled areas
- MSE\_DB\_all : A dataframe with the values of estimated mean square errors of benchmarked EBLUPs estimators for all areas
- g.4a : First component of g4 in difference benchmarking MSE estimation formula
- g.4b : Second component of g4 in difference benchmarking MSE estimation formula

#### **Examples**

```
##load dataset
data(datamsaeDBns)
#Note : Make sure yout dataset does not contain NA Values
# you can set 0 in Direct estinations and vardir for non-sampled areas.
#Compute Fitted model for Y1, Y2, and Y3
#Y1 ~ X1 + X2
#Y2 ~ X1 + X2
#Y3 ~ X1 + X2
##Using parameter 'data'
formula = list(f1 = Y1 - X1 + X2),
               f2 = Y2~X1+X2,
               f3 = Y3 - X1 + X2vardir = c("v1","v12","v13","v2","v23","v3")
weight = c("w1","w2","w3")
cluster = c("clY1","clY2","clY3")
```
#### <span id="page-16-0"></span> $s$ aefh  $17$

```
nonsample = "nonsample"
saeDBns <- saedbns(formula,vardir, weight,cluster, nonsample, data=datamsaeDBns)
#to calculate only one response variable
saeDB1 <- saedbns(formula=list(f1=Y1~X1+X2), vardir ="v1", weight="w1",
        cluster = "clY1",nonsample = "nonsample",data=datamsaeDBns )
```
saefh *EBLUPs under Univariate Fay Herriot Model*

#### Description

This function produces EBLUPs, MSE of Univariate SAE

#### Usage

saefh(formula, vardir, samevar = FALSE, MAXITER = 100, PRECISION = 1e-04, data)

#### Arguments

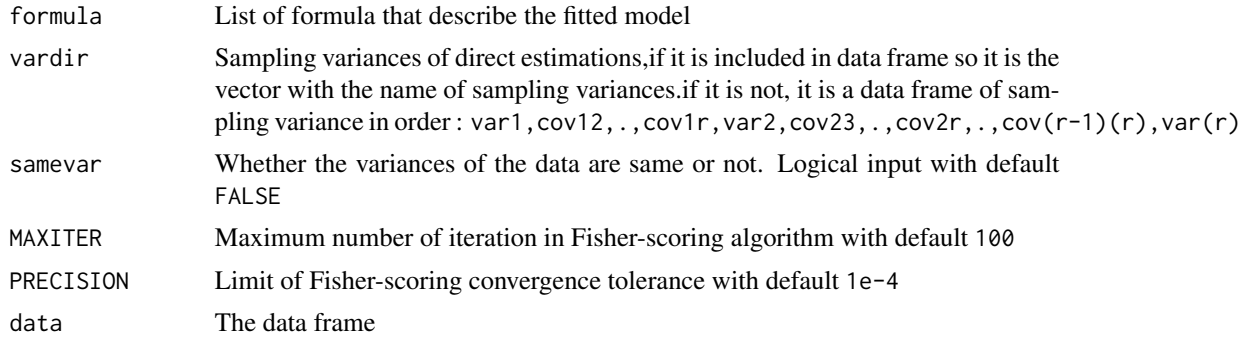

#### Value

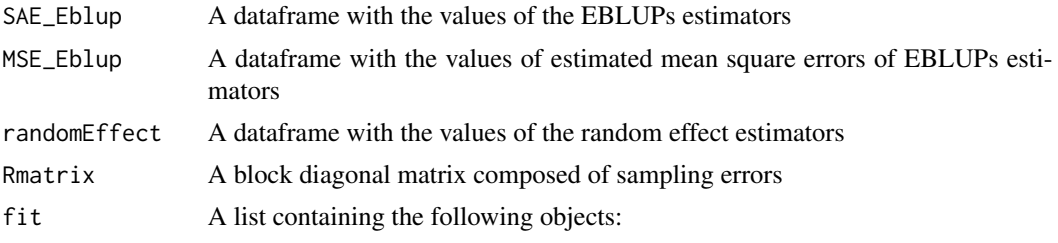

- method : The fitting method (this function is using "REML")
- convergence : The convergence result of Fisher-scoring algorithm (Logical Value)
- iterations : The number of Fisher-Scoring algorithm iterations
- <span id="page-17-0"></span>• estcoef : A dataframe with the estimated model coefficient, standard error,t statistics, p-values of the significance of each coefficient
- refvar : A dataframe with estimated random effect variances
- informationFisher : A matrix of information fisher from Fisher-scoring algorithm

#### Examples

```
##load dataset
data(datamsaeDB)
#Compute Fitted model for Y1, Y2, and Y3
#Y1 ~ X1 + X2
#Y2 ~ X2
#Y3 ~ X1
##Using parameter 'data'
formula = list(f1 = Y1 - X1 + X2,f2 = Y2^X2,
              f3 = Y3~X1)
vardir = c("v1","v12","v13","v2","v23","v3")
#Note : in real data for univariate SAE, if you does not have the values of covariances,
# set covariancse as zero in the dataframe
saeFH <- saefh(formula, vardir, data=datamsaeDB)
#to calculate only one response variable
saeFH1 <- saefh(formula=list(f1=Y1~X1+X2), vardir ="v1", data=datamsaeDB)
##Do not use parameter 'data'
formula = list(f1 = datamsaeDB$Y1~datamsaeDB$X1+datamsaeDB$X2,
              f2 = datamsaeDB$Y2~datamsaeDB$X2,
               f3 = datamsaeDB$Y3~datamsaeDB$X1)
vardir = datamsaeDB[,c("v1","v12","v13","v2","v23","v3")]
#Note : in real data for univariate SAE, if you does not have the values of covariances,
# set covariancse as zero in the dataframe
saeFH_d <- saefh(formula, vardir)
saeFH$SAE_Eblup #to see EBLUP Estimators
saeFH$MSE_Eblup #to see estimated MSE of EBLUP estimators
```
saefhns *EBLUPs under Univariate Fay Herriot Model for non-sampled area*

#### **Description**

This function produces EBLUPs, MSE, and aggregation of Univariate SAE for non-sampled area

#### saefhns 19

#### Usage

```
saefhns(
 formula,
 vardir,
 cluster,
 nonsample,
  samevar = FALSE,
 MAXITER = 100,PRECISION = 1e-04,
 data
)
```
#### Arguments

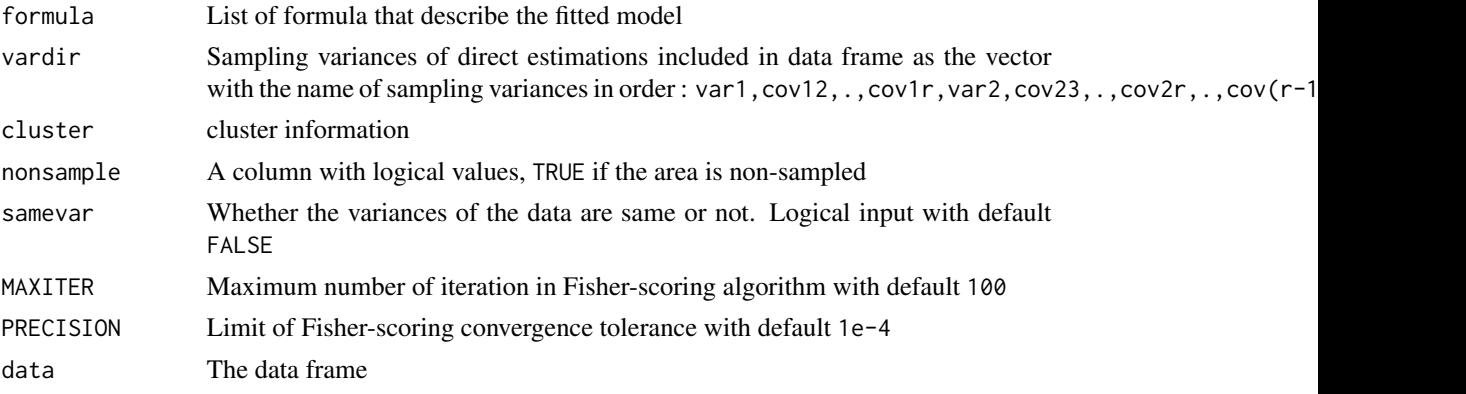

#### Value

This function returns a list of the following objects:

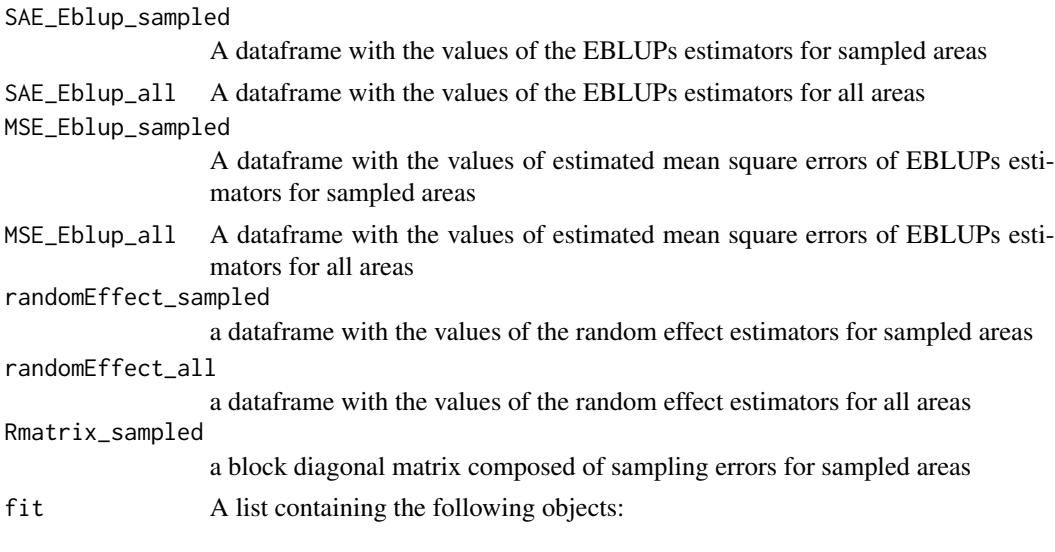

• method : The fitting method (this function is using "REML")

- convergence : The convergence result of Fisher-scoring algorithm (Logical Value)
- iterations : The number of Fisher-Scoring algorithm iterations
- estcoef : A dataframe with the estimated model coefficient, standard error,t statistics, p-values of the significance of each coefficient
- refvar : A dataframe with estimated random effect variances
- informationFisher : A matrix of information fisher from Fisher-scoring algorithm

#### Examples

```
##load dataset
data(datamsaeDBns)
#Note : Make sure yout dataset does not contain NA Values
# you can set 0 in Direct estinations and vardir for non-sampled areas.
#Compute Fitted model for Y1, Y2, and Y3
#Y1 ~ X1 + X2
#Y2 ~ X1 + X2
#Y3 ~ X1 + X2
##Using parameter 'data'
formula = list(f1 = Y1^xX1+X2,f2 = Y2~X1+X2,
              f3 = Y3~X1+X2vardir = c("v1","v12","v13","v2","v23","v3")
cluster = c("clY1","clY2","clY3")
nonsample = "nonsample"
saeFHns <- saefhns(formula,vardir,cluster, nonsample, data=datamsaeDBns)
#to calculate only one response variable
saeFHns1 <- saefhns(formula=list(f1=Y1~X1+X2), vardir ="v1", cluster = "clY1",
```
nonsample = "nonsample",data=datamsaeDBns )

# <span id="page-20-0"></span>Index

∗ datasets datamsaeDB, [2](#page-1-0) datamsaeDBns, [3](#page-2-0) datamsaeDB, [2](#page-1-0) datamsaeDBns, [3](#page-2-0) msaedb, [4](#page-3-0) msaedbns, [6](#page-5-0) msaefh, [9](#page-8-0) msaefhns, [10](#page-9-0) saedb, [12](#page-11-0) saedbns, [14](#page-13-0) saefh, [17](#page-16-0) saefhns, [18](#page-17-0)